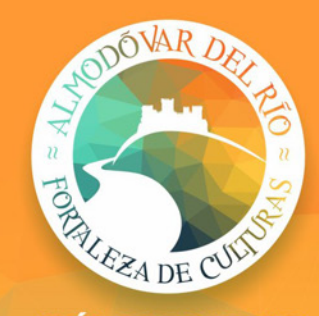

## **GUÍA DE BOLSILLO** ALMODÓVAR DEL RÍO

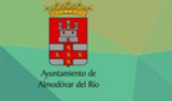

The via of fluorist public surprises of variants, can close part of exclusive democratic de la bistagia de Almodóvar del Rio. Desde el Paleolítico inferior hubo pobladores ya que, por su privilegiada situación geográfica, no habrá cultura que no deje vestigios en su entorno, siendo el cerro del castillo testigo del paso de civilizaciones, con restos neolíticos, iberos, romanos, visigodos y árabes.

En el lugar que hay oruna Almodóvar debió existir un emplazamiento ibero-turdetano que ca identifico con la Cárbula que menciona Plinio el Viejo, que fue un oppidum -poblado fortificado- que gozó de cierta notoriedad. La ribera del Guadalquivir sirvió como lugar de embarque de los productos de la campiña (aceite, cereales, etc.), lo que desarrolló una importante industria alfarera y en sus cercanías se explotaban minas de plata, cobre y plomo, de forma que incluso emitió moneda propia en el S. II a P

> La época musulmana supuso un oran desarrollo y en el 740 les árabes edificaron<br>una fortaleza llamada Al-Mudawwar

let redondel, a la que debe el nombre del

pueblo. Permaneció cinco siglos en manos

En 1240 fue incorporada mediante pacto a

a corona de Castilla por Fernando III.<br>'elive IV accedió a la venta de la villa de

imodévar en 1629. El comprador fue

a Orden de Santiago, y así el oueblo

Este pueblo ha participado en los

sistos como la finarra da la tedesandencia

de la Il República, la Guerra Civil o la

emigración masiva de sus co an in district de las 200

imente, en el movimiento campesin

saí a ser señaría.

a desame

isco del Corral y Guzmán, caballero de

ntos históricos de los últim

ción de Mendizábal y

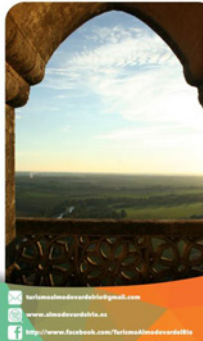

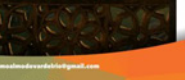

# EN EL CERRO

#### **CASTILLO**

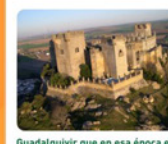

El Castillo de Almodóvar es una fortaleza militar de origen árabe, constatada su existencia a partir del año 740, aunque su conjunto actual es el resultado de varias fases constructivas entre los siglos VIII y XIV, va en época cristiana y de su última reforma llevada a cabo a principios del s. XX. Tuvo una gran importancia estratégica dado que está situado sobre una colina de unos 200m, junto al Rio

Guadalquivir que en esa época era navegable por pequeñas barcas de ribera. Huellas de múltiples culturas, como la musulmana y la cristiana, han ido marcando el exquisito estilo de un marco incomparable.

## FNTRE CALLES

#### **ERMITA DEL ROSARIO**

Anteriormente llamada de San Sebastián. Fue fundada por Fernando III. En la Guerra Civil sufrió grandes daños, siendo utilizada posteriormente como granero y cine y restaurada en 1975. Todo el conjunto es de un barroco muy andaluz, fechable hacia el segundo tercio del XVIII.

Principal monumento religioso de la villa. El templo

actual fue reconstruido sobre otro en el siglo XVIII.

Con planta en cruz latina, responde a una

construcción barroca.

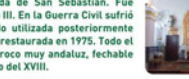

**IGLESIA DE LA INMACULADA CONCEPCIÓN** 

**CAPILLA DEL CONVENTO** 

almacén para una cofradía.

Conmemora la tradición de dicha fiesta en la que los niños crean y desfilan farolas al son de canciones populares.

#### MONUMENTO A LA GASTRONOMÍA POPULAR

**MONUMENTO A LA LEYENDA DE LA ENCANTÁ** 

**FUENTE DE LA PLAZA JUAN MERINAS** 

**REFERENCIAS PATRIMONIALES** 

**MONUMENTO A LA FIESTA DE SAN JUAN** 

populares.

Rincón pintoresco dentro del casco antiquo

de gran importancia al ser una de las fuentes

que abastecia a la población.

Dedicado a la leyenda de la princesa Zaida " la encantá",

cuvo trasfondo histórico se sitúa en el s. XI en el

contexto de la toma del castillo de Almodóvar por los

almorávides.Monumento a la fiesta de San Juan:

conmemora la tradición de dicha fiesta en la que los

niños crean y desfilan farolas al son de canciones

Salpicando sus calles se encuentran diferentes esculturas, pinturas, murales, fuentes y poesías

rescatados de su historia e idiosincrasia.

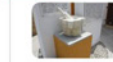

Monumento a la gastronomia popular: destaca las bases y los platos más

#### **MONUMENTO DEL ACEITE CARBULENSE**

Monumento dedicado a la producción y exportación de aceite de oliva en la época romana a través del Guadalquivir y a los alfares productores de ánforas, tan numerosos en el territorio carbulense.

## Representa la muestra real de otros tiempos

**EXPOSICIÓN ETNOLÓGICA** 

pasados, de otra época, otra manera de pensar, de ser, de vivir y de trabajar. Hace 50. 60 y 70 años todo era diferente, de otro color en Andalucia donde la industria no dominaba la economía y el trabajo provenía del sector primario.

#### **EXPOSICIÓN DE TAXIDERMIA**

Empresa artesanal dedicada a la escultura y la naturalización de todo tipo de animales, en especial del toro "bravo". Mezclando tradición e innovación consigue el arte de dar vida a todos sus provectos.

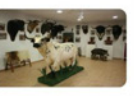

## RUTAS TEMÁTICAS

GR-48 Sendero de Sierra Morena "A

http://senderogr48.sierramorena.com/

**E**-RUTA BÉTICA ROMANA

http://beticaromana.org/

#### rutataurina vALLE **GUADALQUIVIR**

http://www.valledelguadalquivir.es/?p=2520

## **GASTRONOMÍA Y** ARTESANÍA

### **GASTRONOMÍA**

En Almodóvar del Río podrá dequstar desde platos como el garnacho y el salmorejo, a verduras co numerous en no peur expesser esse parto como el garpelos y el seumerojo, e verteres<br>colinidas con el procedimiento del esparragado introducido per las musulmanes. La mazamorra<br>es sin duda uno de los platos más antiquos nte sea de origen romano, y consiste en un majado en mortero de pan, aceite de oliva, vinagre, aio y sal, claro antecedente del salmorejo que no surgió hasta el s. XX.

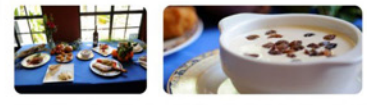

Entres las comidas serranas destacamos el perol de migas cortileras y la cazuela de habas, al igua que la carne de mante. Es en los distintos establecimientos de la villa donde ha tamado cuerno una cocina familiar en la que destacan las croquetas de pollo y meriuza y un plato de sugestiva creación: albóndigas de caldo de jamón ibérico. En el capítulo de los postres son tradicionales las

#### **ARTESANÍA**

La artesanía más destacada en Almodóvar del Rio es la relacionada con las actividades de caza, com la taxidermia. Otros productos artesanales son la cerámica decorativa. La artesania de mosaico, o la escultura en piedra, todas elaboradas de manera tradicional y artesanal

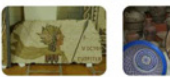

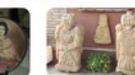

**BIBLIOTECA MUNICIPAL (ANTIGUO AYUNTAMIENTO** Construido en 1752 como sede del Avuntamiento y

Data del siglo XVI , siendo el edificio religioso más

antiquo de la localidad. Fue capilla del hospital de

Ntra, Sra. De Gracia colindante, Sirve también de

cárcel municipal. Conservó su función de ayuntamiento hasta mediados de los 80 y en 1990 se reabre como biblioteca municipal.

#### **ATENEO**

Construida en 1777 por Don Luis de Natera s. XVIII. En el sótano contiene un bello espacio abovedado de cañon. Actualmente alberga la sede del Ateneo Popular. En este tienen lugar actividades como teatros, reuniones, asambleas y eventos de diferente indole.

#### **EXPOSICIÓN DE MÁQUINAS DE COSER Y CARTELES DE TOROS**

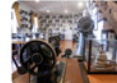

Exposición peteneciente a Antonio Ramos. Hasta 140 modelos diferentes, todas funcionan

#### **ANTIGUO EMBARCADERO (PORTUS)**

pudo ser lugar de embarque de productos en época romana. Su situación permitia tener siempre una vía de acceso al gran río. Los grandes alfares del Temple y Villaseca, donde eran cocidas las ánforas en las que se transportaba el aceite a Roma, se encontraba en la orilla izquierda del Guadalquivir y, cabe

en barcazas a este puerto, almacenándolas para su embarque en naves de mayorcalado.

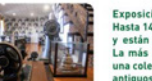

y están en perfecto estado de conservación. La más antigua data de 1.861. Además posee una colección y exposición de carteles de toros antiquos, desde 1936 a 1960.

Situado en la orilla derecha del Guadalquivir,

pensar que: o poseían un embarcadero propio, o transportaban las vasijas

# significativos de la gastronomía del lugar.

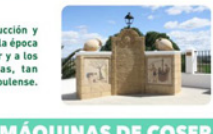

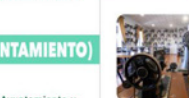

#### EVENTOS CULTURALES

#### **CARNAVALES**

Mes de Febrero. Actuaciones de agrupaciones carnavalescas y correcalles de mascarones. El Domi de Piñata se festeja con el juego tradicional de los cantaritos retos, de antigua raigambre y peculiaridad<br>y el reparto de boquerones entre los asistentes. Zoco de la Encantá: Se celebra en el fin de semana más cercano al 28 de marzo y se trata de un mercado que recrea la época de esplendor musulmán. Además numerosos vecinos de la localidad colaboran en la organización de una representación teatral, que tiene lugar en la ladera del cerro del Castillo, donde se recuerda la Leyenda de la Princesa Zaida con un espectacular montaje de luces y sonidos que incluyen proyecciones sobre las torres de la fortaleza.

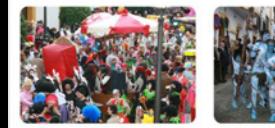

### **ZOCO DE LA ENCANTÁ**

Co calabra en el fin de compas más corran al 98 de marzo y os trats de un morcado que corras la a concerte en el milito permana mas cercano al 20 de marzo y se trata de un mercado que recrea la de una representación teatral, que tiene lugar en la ladera del cerre del Castilla, donde se recuerda la Semana Santa: Las hermandades procesionan por el casco antiquo de la localidad.

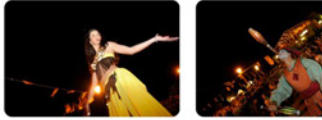

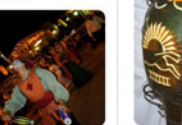

#### **ROMERÍA EN HONOR A LA VIRGEN DE FÁTIMA**

ndo domingo de Mayo. La noche de la vispera se celebra una fiesta romera y una ofrenda floral. La Virgen se traslada desde la parroquia hasta la finca de Fuenreal acompañada de carrozas, caballistas y romeros.

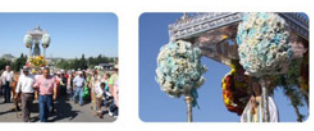

#### **NOCHE DE SAN JUAN**

23 de junio. En esta noche mágica los niños salen en un desfile con sandias decoradas donde las es serán premiadas. Los mayores pueden disfrutar de degustaciones gratuitas

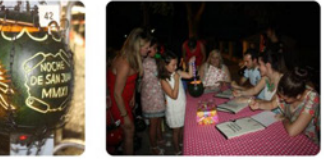

## ALMODÓVAR UN RÍO LA BREÑA II DE ACTIVIDADES

#### **ALMODÓVAR UN RÍO DE ACTIVIDADES**

Nuestro rico Patrimonio Natural basado en tres elementos principales ( Rio Guadalquivir, Embalse de La Breña II y Parque Natural Sierra de Hornachuelos ], dotan al municipio de un espacio único para la realización de todo tipo de actividades:

Tiro con Arro

- Esquí Náutico

- Kayaks

- Escalada

- Tirolina

- Pasans a Caballa

- Paseos en Barco

**Hidropedales** 

 $-Etc...Etc...$ 

- Excursiones Guiadas

Ciriatorisma - Caza cinegética - Windsurf - Senderismo - Wakeboard - Micologia - Vela - Paseos Ornitológicos - Catamaranes

- Pesca

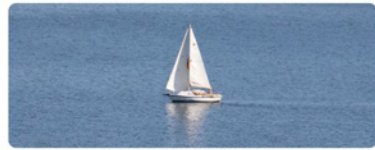

- Embalse de La Breña II (Centro de Actividades en la Naturaleza La Breña II)
- Rio Guadalouivir (Alameda, Portus, Bosques de ribera, Puente de Hierro)
- Jardin Botánico (Molinos medievales, Puente de Piedra)

- Parmus Natural Sierra de Hornachuelas

- Bis Guadista

- Zona Recreativa Cañada Real Soriana  $-00.48$ 

- Calzada Romana "Via Augusta"

- Finca Molino del Injertal (Cuevas, Minas de Plata)

**PADDLE BOARD** 

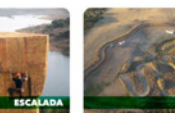

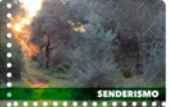

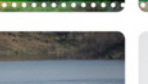

**ISQUÍ NÁUTICO** 

................

#### **OBJETIVO**

La construcción de la Presa de la Breña II ha tenido como objeto ampliar la Regulación General de la Cuenca como osjeto ampuar ta negutación venerat de la cuenca<br>del Guadalquivir, garantizando el caudal de agua necesario para los regadios y el abastecimiento de la cuenca.

#### **DESCRIPCIÓN**

El embalse de La Breña II se sitúa en el término municipal de Almodévar del Rio, en el tramo final del rio Guadiato, muy préxime a la confluencia con el río Guadalquivir. Al mismo se arrada a través de la carretera A-431 que une las ciudades de Córdoba y Sevilla. El embalse de 823 Hm3, es el segundo más grande de Andalucia. Tiene dos brazos diferenciados, uno sobre el mismo rio Guadiato, de unos 20 km., y otro sobre el arroyo de La Cabrilla, de 5 km. de longitud.

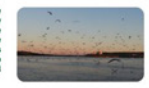

La patienza preze de la Braile, construida patre 1931 - 1935 se premades composito pe la primititat un que su capacidad de embalse resultaba insuficiente para almacenar las abundantes aportaciones de la cuenca del Guadiato, motivo por el que se amplió el embalse mediante la construcción de La Breña II. La gresa de La Breña I se localizaba 120 m. aquas arriba de la Breña II. Esta gresa del tipo de pravedad de hormigón, con una altura de 55m, y una longitud de 207m, permitía una capacidad de embalse de 103Hm3.

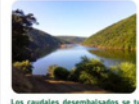

El 27 de mayo de 2005 comienza a construirse la conocida como In Brails II and termina on actuary del 2008. La prova presa, de planta recta, es del tipo gravedad; es decir, su propio peso es el encargado de resistir el empuje del agua. Su altura sobre cimientos y longitud de coronación la convierten en la mayor de Europa de esta tipologia hasta la fecha. El embalse no recibe únicamente las aguas del río Guadiato sino que, mediante una estación de bombeo, se elevan las aquas excedentarias del Guadalquivir en invierno, de forma que puedan desembalsarse en la época estival, cuando la cuenca es más deficitaria.

Los caudales desembalsados se turbinan, equilibrándose así parcialmente el balance energético mediante la producción de energía eléctrica.

#### **SEMANA SANTA**

#### Las hermandades procesionan por el casco antiguo de la localidad.

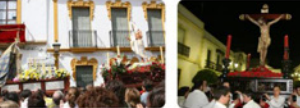

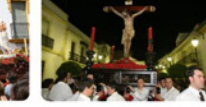

#### **SEMANA SANTA CHIQUITA**

Se celebra posterior a la Semana Santa donde los protagonistas son los niños y niñas de la localidad.

#### **CRUCES DE MAYO**

Del 1 al 3 de Mayo. Levantadas en plazas y barriadas por los vecinos y profusamente adornadas con flares, macetas, mantones de Manila, etc.

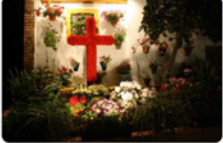

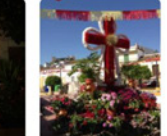

#### **FESTIVAL ROMANO CARBULENSE**

A mediados de septiembre. Almodóvar del Río rememora su pasado romano a través de conferencias, mercado de artesania, talleres infantiles, pasacalles, representaciones teatrales y visitas teatralizadas, inspiradas en la antigua Cárbula.

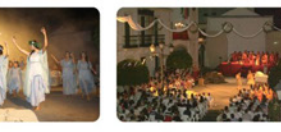

#### **FERIAS Y FIESTAS EN HONOR DE LA VIRGEN DEL ROSARIO**

Patrona de Almodóvar del Río. Primera semana de octubre. Comienza con la inauguración del alumbrado en el recinto ferial seguido de fuegos artificiales y culmina con la procesión en honor a la patrona.

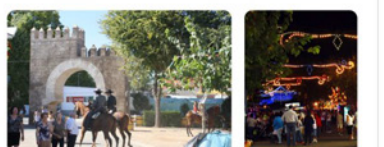

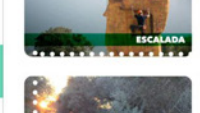

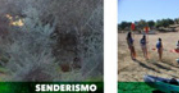

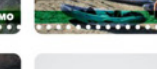

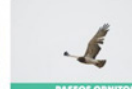

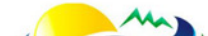

**C. A. N. LA BREÑA II** 

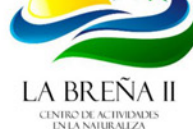

El Centro de Actividades en la Naturaleza La Breña II ocupa un singular edificio, junto al Pantano es centro de Astronomes en la naturanza ca erena li vidada un singular eurrito, princial Famano<br>de la Breña II, Cuenta con una pequeña oficina de información turística que da a conocer toda la oferta de ocio y de naturaleza que se puede practicar en el entorno del pantano y del municipio de Abmodiscar del Bia.

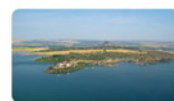

Dentro de su entorno se pueden practicar numerosas actividades de ocio, tales como: Programas para colegios, Senderismo, Jardin Botánico, Cicloturismo,<br>Windsurf, Motociclismo, Escalada, Piragüismo, Drientación, Vela, Centro de Conferencias y Reuniones, **Ricicleta de Montaña, Pesca, Multiaventura** Esqui acuático, Wakeboard, Paintball, Tiro con arco, Paddle Board, Rutas guiadas, Acampada, Visitas del<br>Jardin Botánico y Presa, Kitesurf, Tirolina, Mirador Drnitológico, Restauración, Exposiciones fotográficas...

Asimismo, el edificio alberga en sus tres plantas las empresas que se han instalado en el entorno y que ofrecen sus servicios de ocio y naturaleza. Además, cuenta con un salón de actos con capacidad para 140 personas, donde pueden celebrarse todo tipo de actos y eventos, como congresos o conferencias.

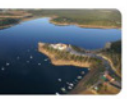

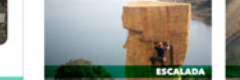

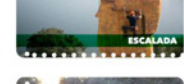

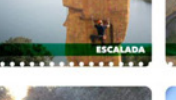

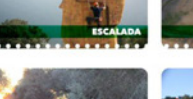

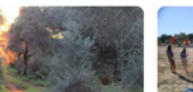